## Mass Drop Students from Classes

Last Modified on 08/30/2022 1:46 pm EDT

*Mass Drop* is best used when a class or multiple classes are canceled. If a class ends and is completed, we recommend you **[Archive](http://help.jackrabbitclass.com/help/archive-classes) the Class**.

There are a few ways to mass drop the entire enrollment for one or more classes:

- *Single Class* use the*Mass Drop* **[button](http://help.jackrabbitclass.com/#record) in the***Class* **record**.
- *Single Class* use the**class row menu in the [Classes](http://help.jackrabbitclass.com/#single) (menu) > All Classes**.
- *Multiple Classes* use the mass action functionality in the*Classes (menu) > All Classes*to drop the student enrollment for **[multiple](http://help.jackrabbitclass.com/#multiples) classes**.

Expand the sections below for more information on dropping students from classes.

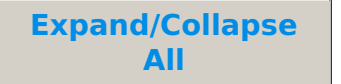

**Mass Drop Students from a Class Record** 

Mass Drop Students from a Single Class in the Classes (menu) > All **Classes** 

Mass Drop Students from Multiple Classes in the Classes (menu) > All Classes